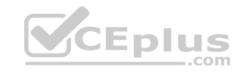

# 101-500.28q

Number: 101-500 Passing Score: 800 Time Limit: 120 min

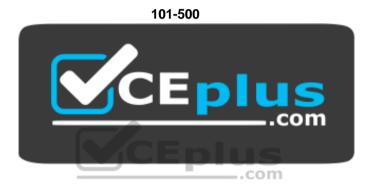

Website: <a href="https://vceplus.com">https://vceplus.com</a>

VCE to PDF Converter: <a href="https://vceplus.com/vce-to-pdf/">https://vceplus.com/vce-to-pdf/</a>
Facebook: <a href="https://www.facebook.com/VCE.For.All.VN/">https://www.facebook.com/VCE.For.All.VN/</a>

Twitter: <a href="https://twitter.com/VCE">https://twitter.com/VCE</a> Plus

https://vceplus.com/

LPIC-1 Exam 101

Exam A

**QUESTION 1** 

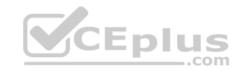

Which of the following is true when a file system, which is neither listed in /etc/fstab nor known to system, is mounted manually?

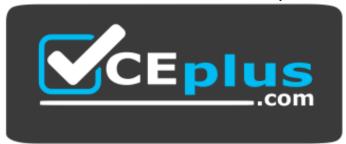

https://vceplus.com/

- A. systemd ignores any manual mounts which are not done using the systemctl mount command
- B. The command systematl mountsyna can be used to create a mount unit based on the existing mount
- C. systemd automatically generates a mount unit and monitors the mount point without changing it
- D. Unless a systemd mount unit is created, systemd unmounts the file system after a short period of time
- E. systematl unmount must be used to remove the mount because system opens a file descriptor on the mount point

Correct Answer: B Section: (none) Explanation

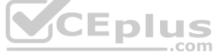

# **Explanation/Reference:**

#### **QUESTION 2**

What does the command mount --bind do?

- A. It makes the contents of one directory available in another directory
- B. It mounts all available filesystems to the current directory
- C. It mounts all user mountable filesystems to the user's home directory
- D. It mounts all file systems listed in /etc/fstab which have the option userbind set
- E. It permanently mounts a regular file to a directory

Correct Answer: A Section: (none) Explanation

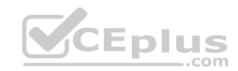

# **Explanation/Reference:**

## **QUESTION 3**

Consider the following output from the command Is –i:

```
525385 -rw-rw-r-- 2 1000 1000 0 Feb 12 19:44 a.txt 526255 lrwxrwxrwx 1 1000 1000 5 Feb 12 19:44 b.txt -> a.txt
```

How would a new file named c.txt be created with the same inode number as a.txt (Inode 525385)?

A. ln -h a.txt c.txt

B. ln c.txt a.txt

C. ln a.txt c.txt

D. ln -f c.txt a.txt

E. ln -i 525385 c.txt

Correct Answer: C Section: (none) Explanation

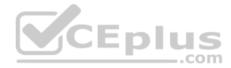

# **Explanation/Reference:**

## **QUESTION 4**

Consider the following directory:

drwxrwxr-x 2 root sales 4096 Jan 1 15:21 sales

Which command ensures new files created within the directory sales are owned by the group sales? (Choose two.)

A. chmod g+s sales

B. setpol -R newgroup=sales sales

C. chgrp -p sales sales

D. chown --persistent \*.sales sales

E. chmod 2775 sales

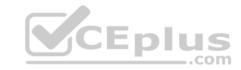

Correct Answer: CE Section: (none) Explanation

# **Explanation/Reference:**

## **QUESTION 5**

In order to display all currently mounted filesystems, which of the following commands could be used? (Choose two.)

A. cat /proc/self/mounts

B. free

C. 1smounts

D. mount

E. cat /proc/filesystems

Correct Answer: AD Section: (none) Explanation

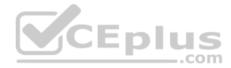

# **Explanation/Reference:**

#### **QUESTION 6**

When considering the use of hard links, what are valid reasons not to use hard links?

- A. Hard links are not available on all Linux systems because traditional filesystems, such as ext4, do not support them
- B. Each hard link has individual ownership, permissions and ACLs which can lead to unintended disclosure of file content
- C. Hard links are specific to one filesystem and cannot point to files on another filesystem
- D. If users other than root should be able to create hard links, suln has to be installed and configured
- E. When a hard linked file is changed, a copy of the file is created and consumes additional space

Correct Answer: A Section: (none)
Explanation

# CEplus

## **Explanation/Reference:**

#### **QUESTION 7**

In compliance with the FHS, in which of the directories are man pages found?

A. /opt/man/

B. /usr/doc/

C. /usr/share/man/

D. /var/pkg/man E. /var/man/

Correct Answer: C Section: (none) Explanation

**Explanation/Reference:** 

# **QUESTION 8**

FILL BLANK

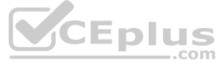

Which file in the /proc filesystem lists parameters passed from the bootloader to the kernel? (Specify the file name only without any path.)

Correct Answer: cmdline

Section: (none) Explanation

# **Explanation/Reference:**

## **QUESTION 9**

What is the process ID number of the init process on a System V init based system?

A. -1

B. 0

C. 1

D. It is different with each reboot

E. It is set to the current run level

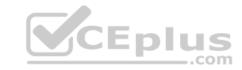

Correct Answer: C Section: (none) Explanation

**Explanation/Reference:** 

#### **QUESTION 10**

When is the content of the kernel ring buffer reset? (Choose two.)

- A. When the ring buffer is explicitly reset using the command dmesg --clear
- B. When the ring buffer is read using dmesg without any additional parameters
- C. When a configurable amount of time, 15 minutes by default, has passed
- D. When the kernel loads a previously unloaded kernel module
- E. When the system is shut down or rebooted

Correct Answer: AE Section: (none) Explanation

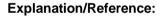

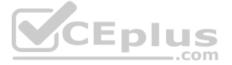

## **QUESTION 11**

What is the first program the Linux kernel starts at boot time when using System V init?

- A. /lib/init.so
- B. /proc/sys/kernel/init
- C. /etc/rc.d/rcinit
- D. /sbin/init
- E. /boot/init

Correct Answer: D Section: (none) Explanation

**Explanation/Reference:** 

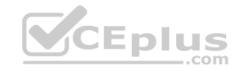

## **QUESTION 12**

A Debian package creates several files during its installation. Which of the following commands searches for packages owning the file /etc/debian\_version?

A. apt-get search /etc/debian\_version

B. apt -r /etc/debian version C. find /etc/debian version -dpkg

D. dpkg -S /etc/debian version

E. apt-file /etc/debian version

Correct Answer: C Section: (none) Explanation

# **Explanation/Reference:**

#### **QUESTION 13**

Which of the following directories on a 64 bit Linux system typically contain shared libraries? (Choose two.)

A. ~/.lib64/

B. /usr/lib64/

C. /var/lib64/

**D**. /lib64/

E. /opt/lib64/

Correct Answer: AD Section: (none) Explanation

# **Explanation/Reference:**

#### **QUESTION 14**

Which of the following files exist in a standard GRUB 2 installation? (Choose two.)

\_.com

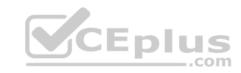

A. /boot/grub/stages/stage0

B. /boot/grub/i386-pc/1vm.mod

C. /boot/grub/fstab

D. /boot/grub/grub.cfg

E. /boot/grub/linux/vmlinuz

Correct Answer: BD Section: (none) Explanation

# Explanation/Reference:

## **QUESTION 15**

Which of the following commands installs all packages with a name ending with the string foo?

A. zypper get "\*foo"

B. zypper update "foo?"

C. zypper force "foo\*"

D. zypper install "\*foo"

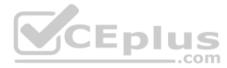

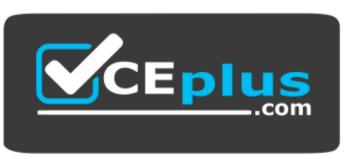

https://vceplus.com/

E. zypper add ".\*foo"

**Correct Answer:** D

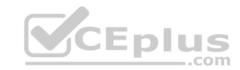

Section: (none) Explanation

# **Explanation/Reference:**

## **QUESTION 16**

Which command uninstalls a package but keeps its configuration files in case the package is re-installed?

A. dpkg -s pkgname

B. dpkg -L pkgname

C. dpkg -P pkgname

D. dpkg -v pkgname

E. dpkg -r pkgname

Correct Answer: E Section: (none) Explanation

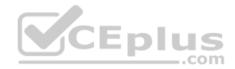

# **Explanation/Reference:**

# **QUESTION 17**

Which of the following commands lists the dependencies of the RPM package file foo.rpm?

A. rpm -qpR foo.rpm

B. rpm -dep foo

 ${\sf C.}$  rpm -ld foo.rpm

D. rpm -R foo.rpm

E. rpm -pD foo

Correct Answer: A Section: (none) Explanation

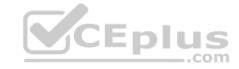

# **Explanation/Reference:**

#### **QUESTION 18**

What is the maximum niceness value that a regular user can assign to a process with the nice command when executing a new process?

- A. 9
- B. 15
- C. 19
- D. 49
- E. 99

Correct Answer: C Section: (none) Explanation

# **Explanation/Reference:**

## **QUESTION 19**

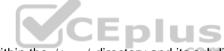

Which of the following commands list all files and directories within the /tmp/ directory and its subdirectories which are owned by the user root? (Choose two.)

- A. find /tmp -user root -print
- B. find -path /tmp -uid root
- C. find /tmp -uid root -print
- D. find /tmp -user root
- E. find -path /tmp -user root -print

Correct Answer: AE Section: (none) Explanation

**Explanation/Reference:** 

**QUESTION 20** 

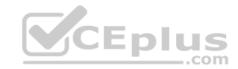

Which of the following vi commands deletes two lines, the current and the following line?

- A. d2
- B. 2d
- C. 2dd
- D. dd2
- E. de12

Correct Answer: C Section: (none) Explanation

## **Explanation/Reference:**

## **QUESTION 21**

Immediately after deleting 3 lines of text in vi and moving the cursor to a different line, which single character command will insert the deleted content below the current line?

CEplus

- A. i (lowercase)
- B. p (lowercase)
- C. P (uppercase)
- D. U (uppercase)
- E. u (lowercase)

Correct Answer: B Section: (none) Explanation

# **Explanation/Reference:**

## **QUESTION 22**

Which of the following commands changes all CR-LF line breaks in the text file userlist.txt to Linux standard LF line breaks and stores the result in newlist.txt?

A. tr -d '\r' < userlist.txt > newlist.txt

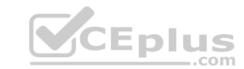

B. tr -c '\n\r' '' <newlist.txt> userlist.txt
C. tr '\r\r' ' <userlist.txt> newlist.txt
D. tr '\r' '\n' userlist.txt newlist.txt
E. tr -s '/^M/^J/' userlist.txt newlist.txt

Correct Answer: A Section: (none) Explanation

# **Explanation/Reference:**

## **QUESTION 23**

Given the following input stream:

txt1.txt
atxt.txt
txtB.txt

Which of the following regular expressions turns this input stream into the following output stream? txt1.bak.txt atxt.bak.txt txtB.bak.txt

A. s/^.txt/.bak/

B. s/txt/bak.txt/

C. s/txt\$/bak.txt/

D. s/^txt\$/.bak^/

E. s/[.txt]/.bak\$1/

Correct Answer: B Section: (none) Explanation

# **Explanation/Reference:**

#### **QUESTION 24**

Which of the following commands displays the path to the executable file that would be executed when the command foo is invoked?

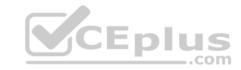

| Α | ٦   | _ | _            | + | + | ~ | £ | $\cap$ |
|---|-----|---|--------------|---|---|---|---|--------|
| A | - 1 | 9 | $\mathbf{a}$ | т | т | r |   | $\cap$ |

B. apropos foo

C. locate foo

D. whatis foo

E. which foo

Correct Answer: A Section: (none) Explanation

# **Explanation/Reference:**

## **QUESTION 25**

When redirecting the output of find to the xargs command, what option to find is useful if the filenames contain spaces?

A. -rep-space

B. -printnul

C. -nospace

D. -ignore-space

E. -print0

Correct Answer: E Section: (none) Explanation

# **Explanation/Reference:**

# **QUESTION 26**

Which of the following commands can be used to determine how long the system has been running? (Choose two.)

A. uptime

B. up

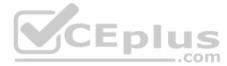

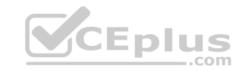

| $\sim$ |      |    |
|--------|------|----|
| C.     | time | up |

D. uname -u

E. top

Correct Answer: AE Section: (none) Explanation

# **Explanation/Reference:**

## **QUESTION 27**

Which of the following files, located in a user's home directory, contains the Bash history?

A. .bashrc\_history

B. .bash\_histfile

C. .history

D. .bash\_history

E. .history bash

Correct Answer: B Section: (none) Explanation

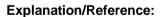

## **QUESTION 28**

Which wildcards will match the following filenames? (Choose two.)

ttyS0

ttyS1

ttyS2

A. ttyS[1-5]

**B.** tty?[0-5]

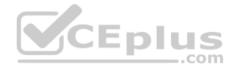

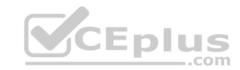

**C**. tty\*2

D. tty[A-Z][012] E. tty[Ss][02]

Correct Answer: BD Section: (none) Explanation

**Explanation/Reference:** 

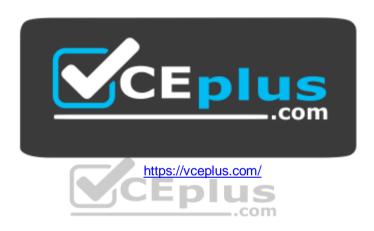